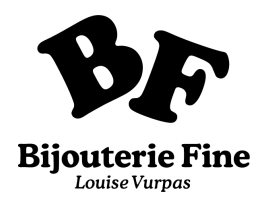

Imprimez ce baguier en faisant bien attention à l'imprimer en **format taille réelle.** Prenez la bague pour laquelle vous cherchez la taille, et déposez-la sur les différents cercles. Le cercle noir doit rentrer entièrement dans la bague.

Pour vérifier la bonne échelle de votre impression, **le trait ci-dessous doit mesurer 10 centimètres.**

10 centimètres

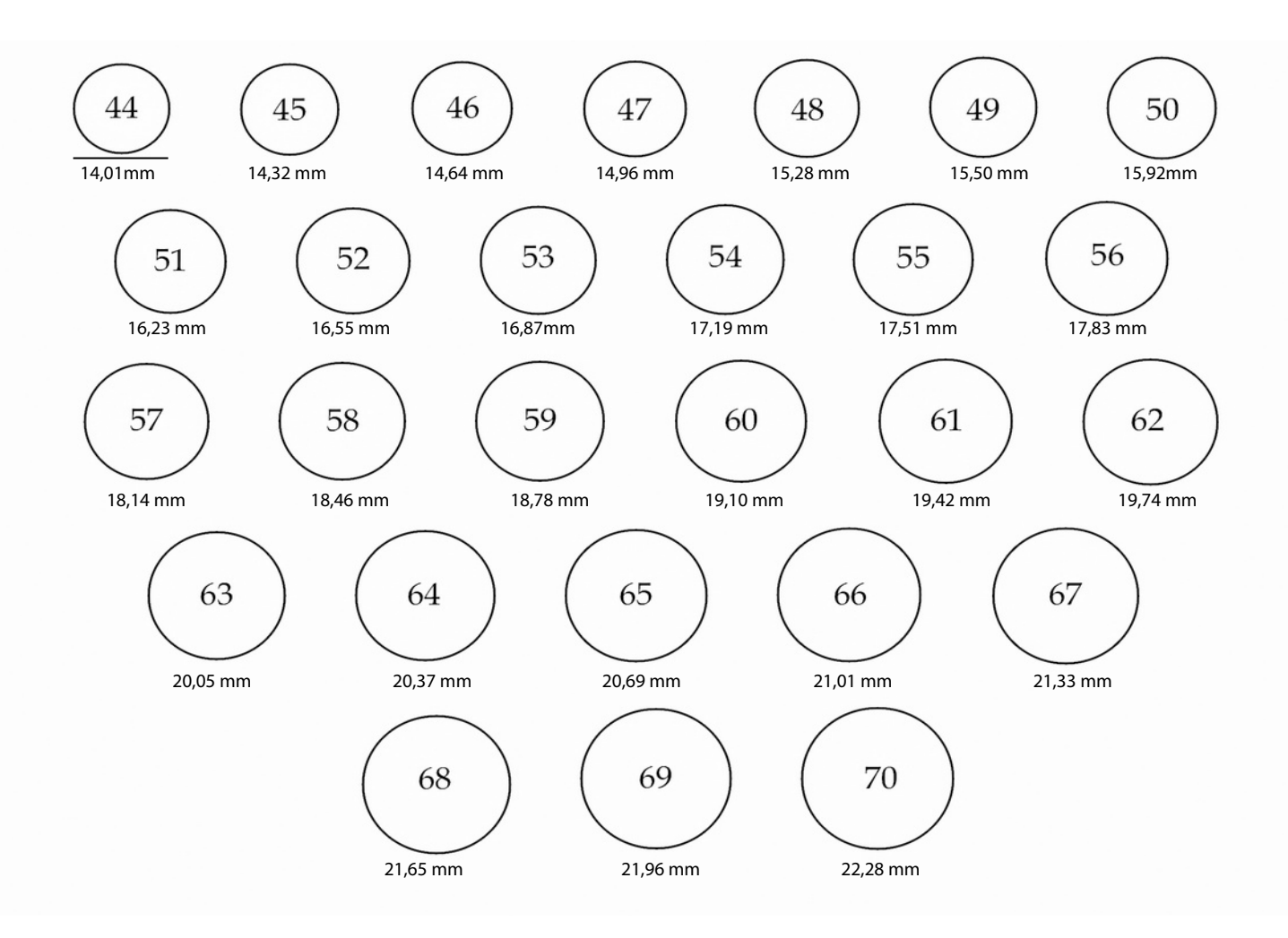